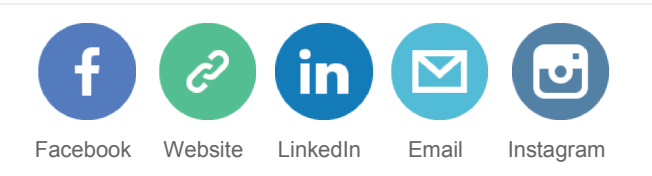

# **EPV Technologies Newsletter**

Dino Gigli, Danilo Gipponi, Carlotta Jon Olley (Inspired Solutions)

#### **March 2016**

- **Tech Papers Publishing will restart in April 2016**
- **Tech News DB2 User Group Italy (DUGI)**
- **Tech Support Important enhancements to WLM and RMF to support Mobile Workload Pricing**

*Every month we will invite Newsletter readers to send us the solution to a simple*  logic test. The editorial staff will collect the results and at the end of the year we *will send a symbolic prize to the participant with the highest number of correct answers.In case of a tie the winner will be chosen by drawing.*

*The real prize is that he will also decide the NGO EPV Technologies will donate 1.000,00 Euro to, choosing from: MSF (www.medicisenzafrontiere.it), TDH (www.terredeshommes.it) and WWF (www.wwf.it).*

## **When Logic Matters**

The solution of February 2016 quiz is : **B**

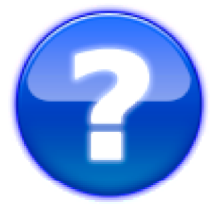

A circle can be divided into a maximum of four parts with two cuts. In how many parts, at maximum, a circle can be divided with three cuts ?

### **Tech-papers**

#### **Publishing will restart in April 2016**

Tech Papers publishing has been suspended for the Easter holidays. Next paper will be published in April 2016 Newsletter.

The EPV Newsletters staff wishes you all a happy Easter.

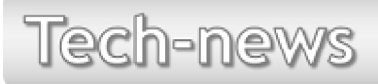

#### **DB2 User Group Italy (DUGI)**

Next DUGI conference will be held in:

- Milano, 19th April, IBM Client Center, Circonvallazione Idroscalo, Segrate (MI);
- Roma, 20th April, Centro Di Formazione Dell'INPS, Via Ciro il grande 21, EUR.

Subscription is free.

Just send an email specifying name, surname and company to:

- **milano@dugi.it** , for the Milano conference;
- **roma@dugi.it** , for the Roma conference.

EPV Technologies will sponsor the conference and present: "Evolution of CPU and zIIP usage inside the DB2 system address spaces".

Mauro Canavesi (BPM) one of the EPV Technologies customers will present: "How we use EPV for DB2".

Full agenda soon available at **www.dugi.it**

Tech-support

#### **Important enhancements to WLM and RMF to support Mobile Workload Pricing**

Taking advantage of the Mobile Workload Pricing option in order to decrease software costs requires a big effort for customers.

This is the reason why many of them didn't exploit this possibility yet.

With APAR OA47042 and OA48466, IBM is introducing important enhancements to WLM and RMF, in z/OS 2.1 and 2.2, in order to support Mobile Workload Pricing.

A new transaction level attribute is introduced in the WLM classification rules to allow for an easier identification of mobile transactions and to provide automatic reporting of their CPU consumption.

The classification rules panel now contains a new column "Reporting Attribute" with four possible values:

- NONE, for all work (default);

- MOBILE, for mobile work;

- CATEGORYA, for future use;

- CATEGORYB, for future use.

Classification can be based on any currently supported work qualifier.

To help identify mobile transactions, two new qualifiers are introduced for CICS:

- Connection Type (CT): The name of the TCP/IP Service that received the request for this transaction;

- Transaction Class (TC): The name of the transaction class to which this transaction, or transid belongs.

Similarly, two new qualifiers are introduced for IMS:

- Connection Type (CT): The port number of the TCP/IP Service that received the request for this transaction;

- Client Transaction Name (CTN): The name of the Transaction Pipe (TPIPE).

WLM now gathers and accumulates the CPU and offload times for all transactions and also separately accumulates the CPU and offload times for transactions flagged as MOBILE, CATEGORYA or CATEGORYB.

RMF's Monitor I Workload and CPU data collection is extended to gather WLM Workload Containers for Mobile Pricing measurements.

The measurements are stored in the existing CPU Control Section of SMF Record 70 subtype 1 and Service/Report Class Period Data Section of SMF record 72 subtype 3.

More details at: http://www-01.ibm.com/support/docview.wss?uid=isg1OA47042 http://www-01.ibm.com/support/docview.wss?uid=isg1OA48466

### Quote of the month

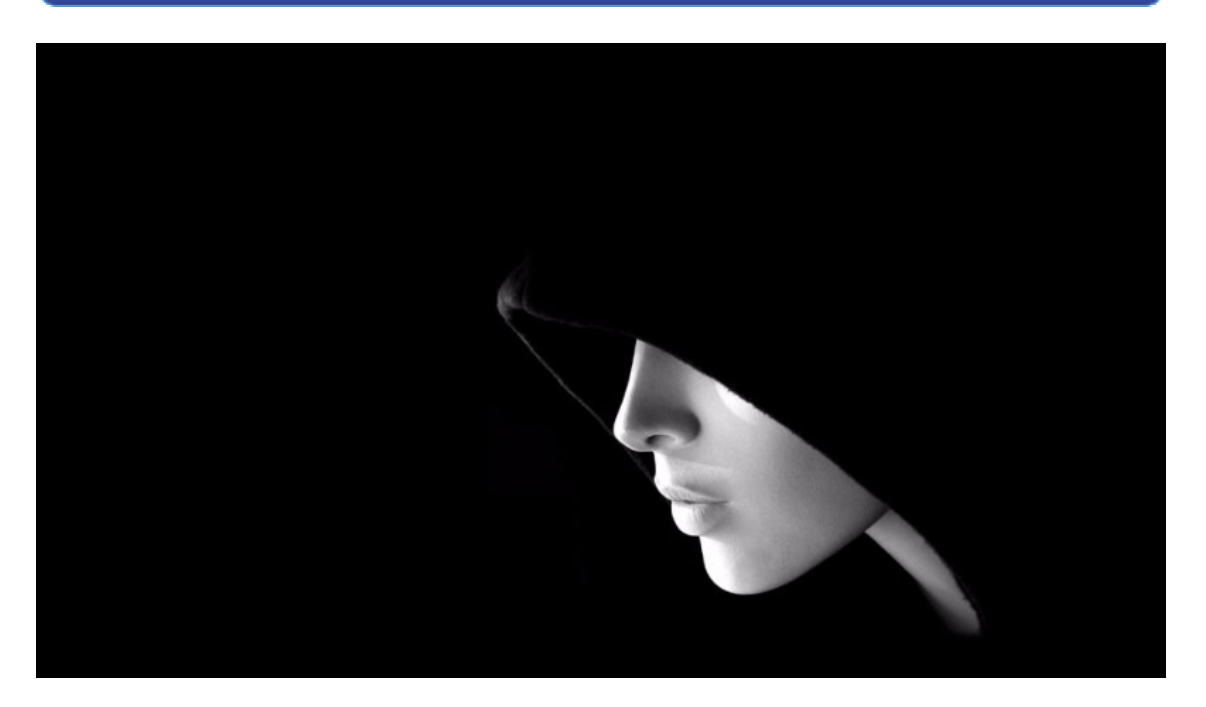

### *"There's no art to find the mind's construction in the face"*

*Shakespeare*

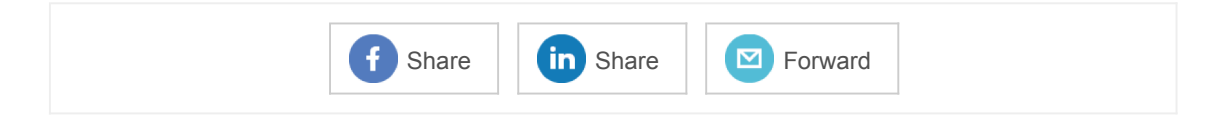

*Copyright © 2016 EPV Technologies s.r.l., All rights reserved.*

If you've received this mail by mistake, or you don't want to receive any more such messages, please send a mail to epv.info@epvtech.com with a subject "REMOVE". You'll be promptly removed from the list. If you want to subscribe to this list you can do that simply send a mail to epv.info@epvtech.com with a subject "SUBSCRIBE".

This message contains news related to EPV products produced and distributed by EPV Technologies. The EPV products suite answer problems such as Managing Performance, Tuning and Capacity Planning on the most common platforms, allowing huge savings on HW and SW costs. Greater details and information on EPV products and solutions can be found at http://www.epvtech.com or writing to epv.info@epvtech.com.

All the mentioned trademarks belong to their respective companies.

**Our mailing address is:** EPV Technologies s.r.l. Viale Angelico, 54 Roma, RM 00195 Italy

Add us to your address book

unsubscribe from this list update subscription preferences

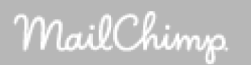